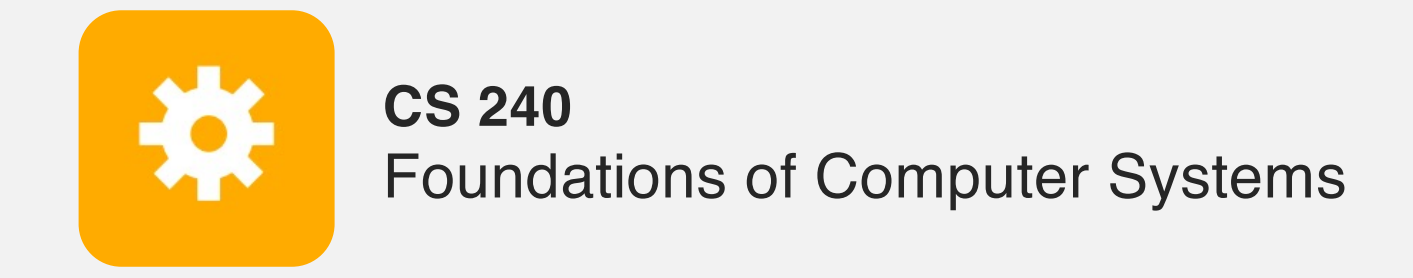

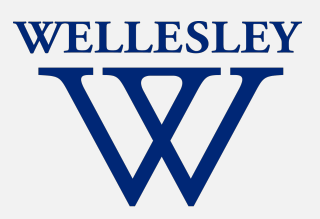

# x86 Control Flow

(**Part A**, Part B)

#### **Condition codes, comparisons, and tests [Un]Conditional jumps** and conditional moves **Translating if-else**, loops, and switch statements

# **Conditionals and Control Flow**

#### Two key pieces

- 1. Comparisons and tests: check conditions
- 2. Transfer control: choose next instruction

#### Familiar C constructs

- $\cdot$  if else
- while
- do while
- for
- <sup>l</sup> break
- continue

#### **Processor Control-Flow State**

**Condition codes** (a.k.a. *flags*) 1-bit registers hold flags set by last ALU operation

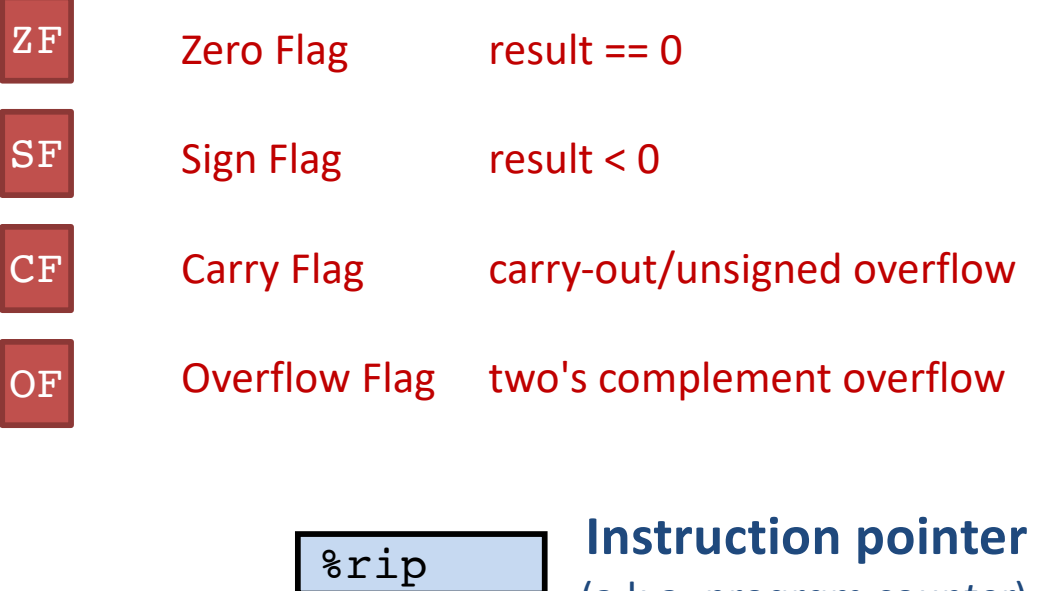

(a.k.a. *program counter*) register holds address of next instruction to execute

#### **1. Compare and test: conditions**

cmpq b, a computes  $a - b$ , sets flags, discards result

*Which flags indicate that*  $a < b$  ? *(signed? unsigned?)* 

testq b,a computes a & b, sets flags, discards result

Common pattern:

testq %rax, %rax *What do* ZF *and* SF *indicate?*

#### (Aside) **Saving conditions as Boolean values**

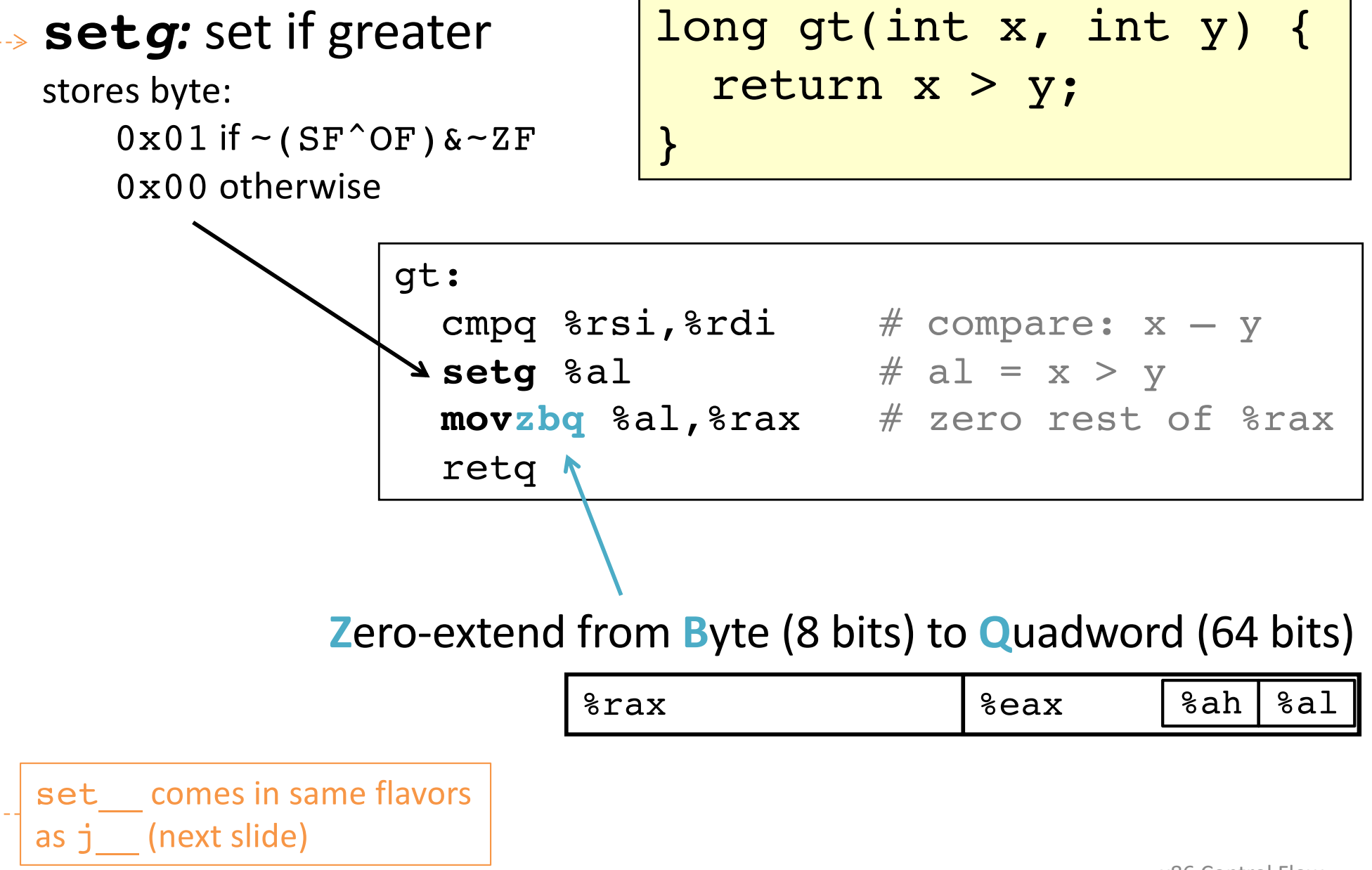

#### **2. Jump:** choose next instruction

*Jump/branch* to different part of code by setting  $r_i$  ip.

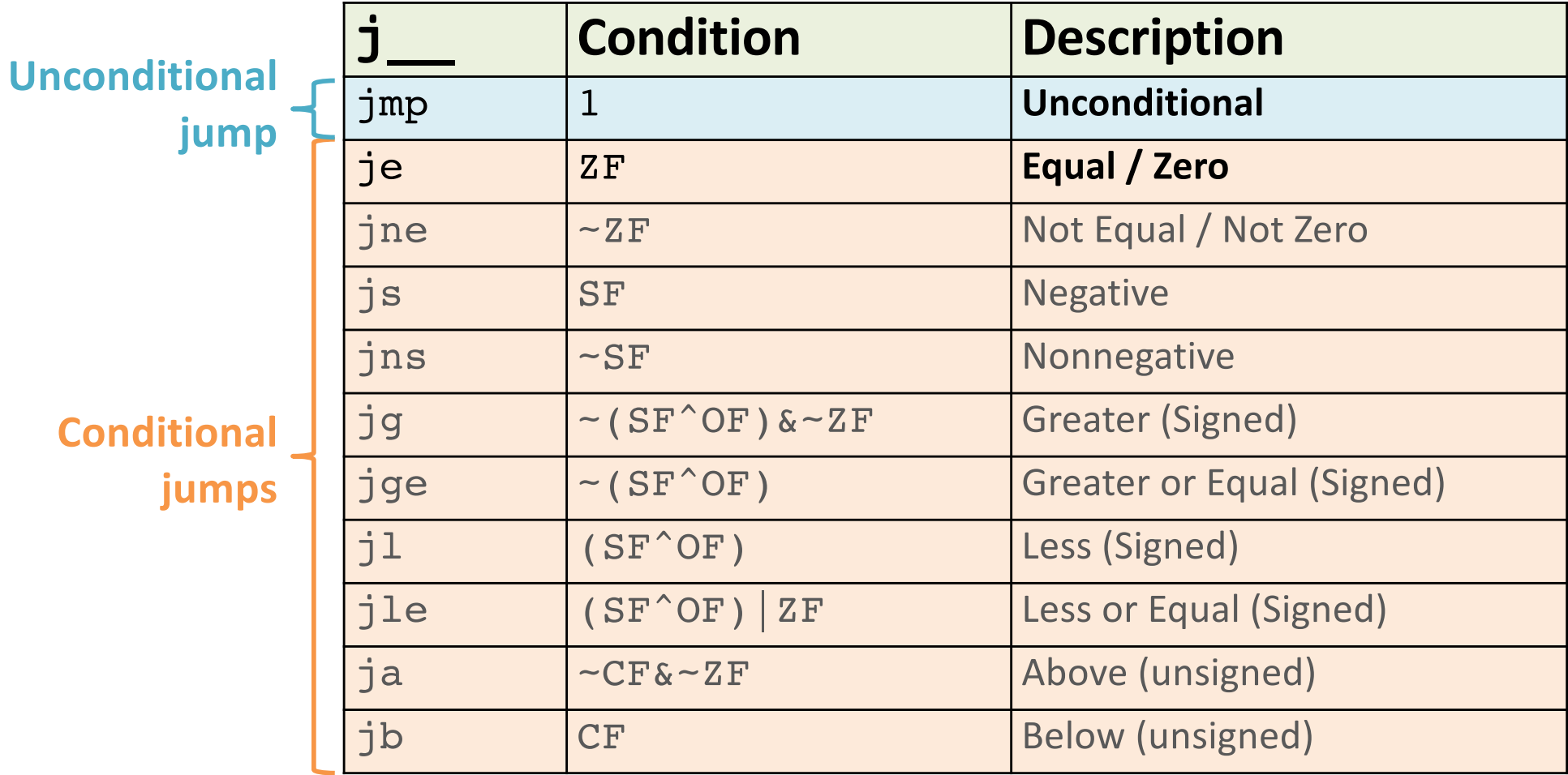

## **Jump for control flow**

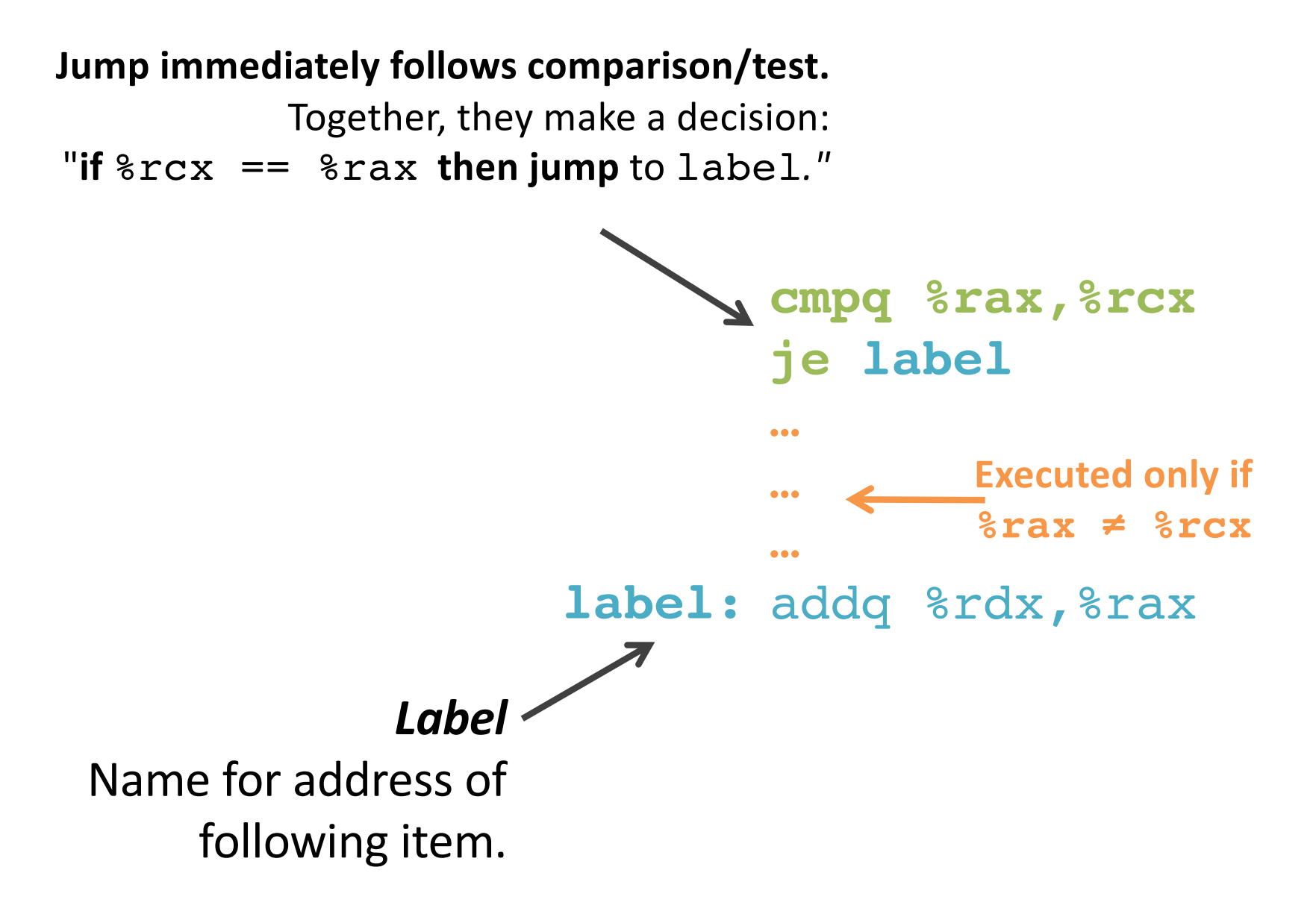

## **Interpreting Conditional Jumps**

It is easier to read conditional jumps in x86-64 by comparing b against a instead of looking at condition codes.

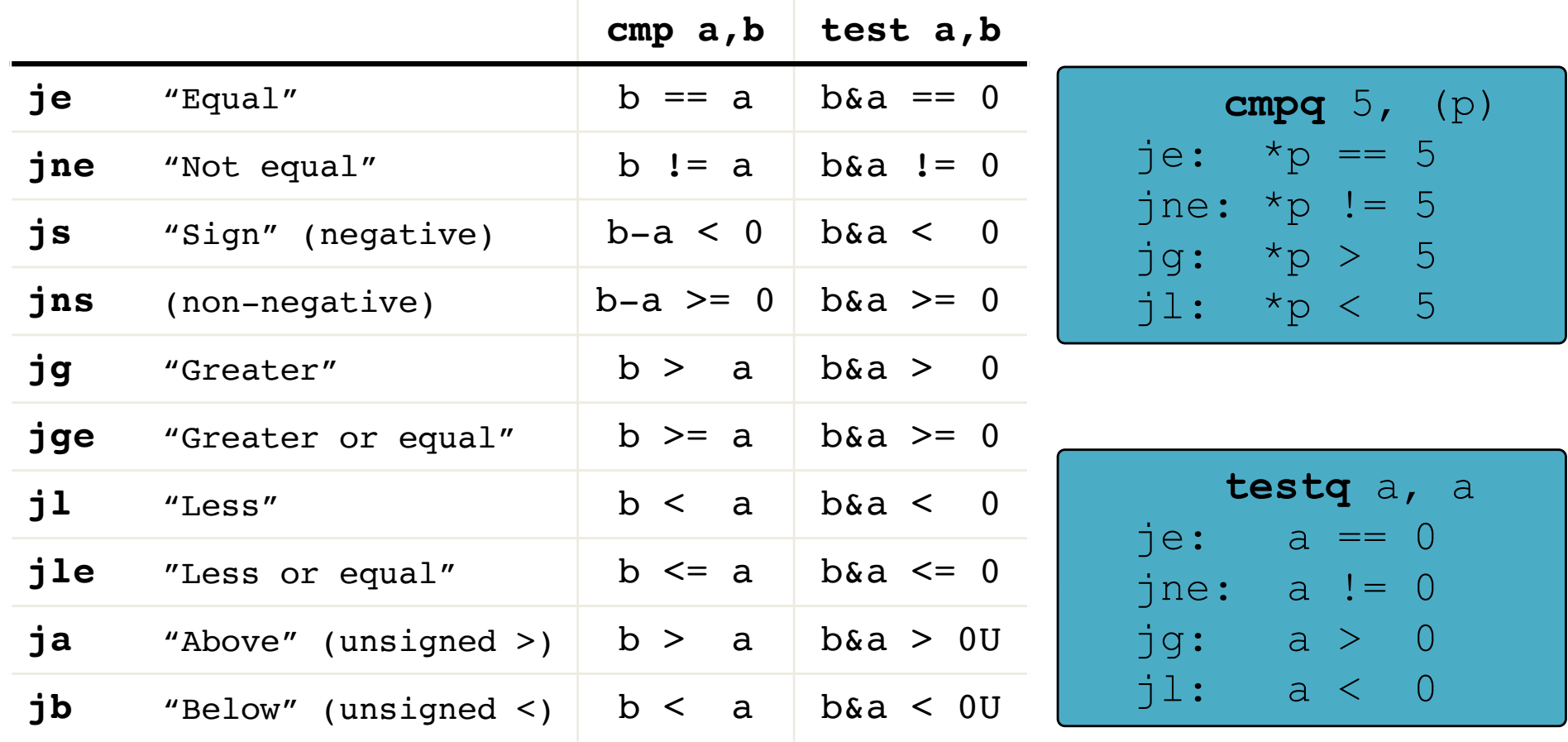

## **Conditional branch example**

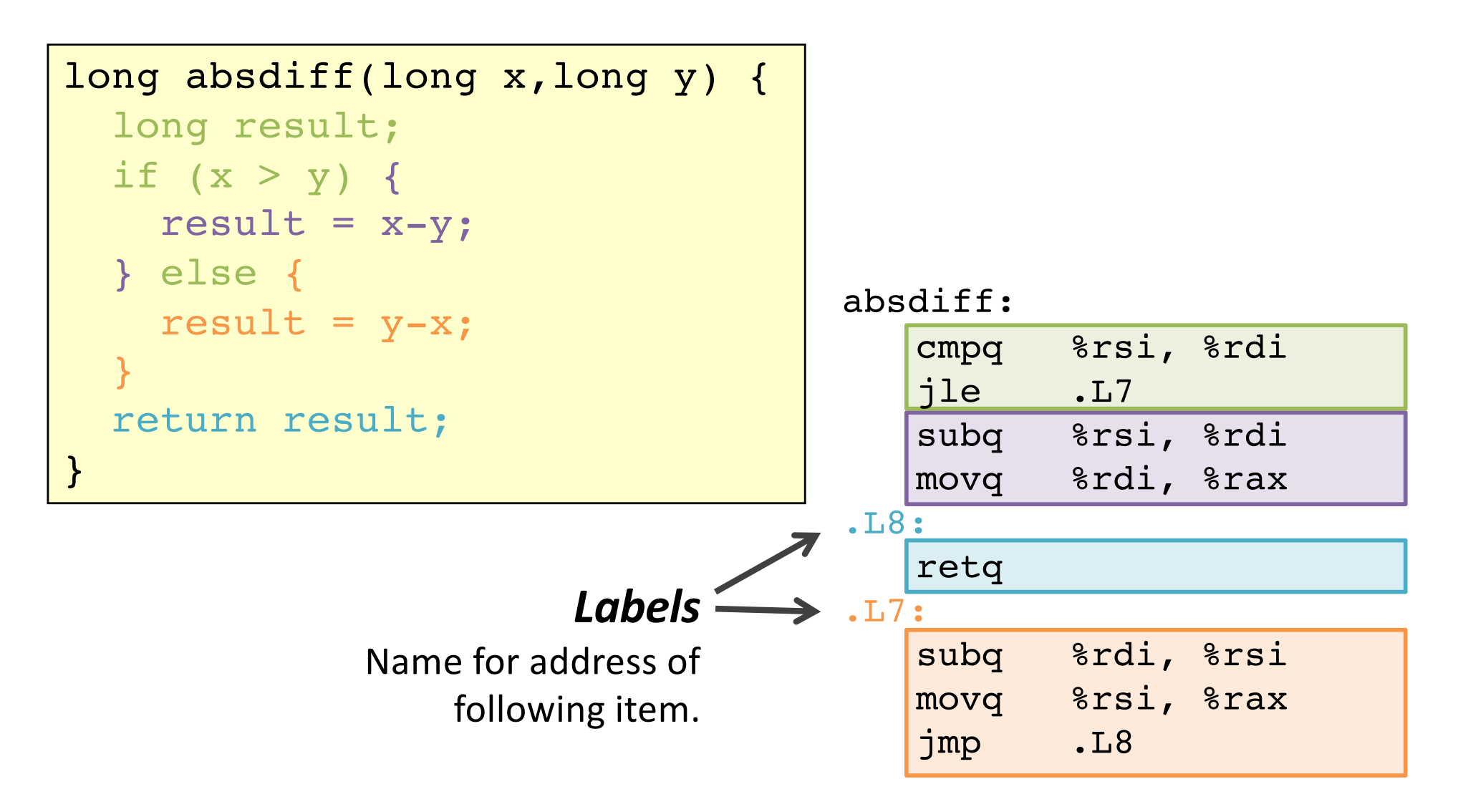

#### **How did the compiler create this?**

# **Control-Flow Graph**

Code flowchart/directed graph.

Introduced by Fran Allen, et al. Won the 2006 Turing Award for her work on compilers.

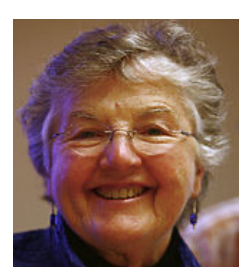

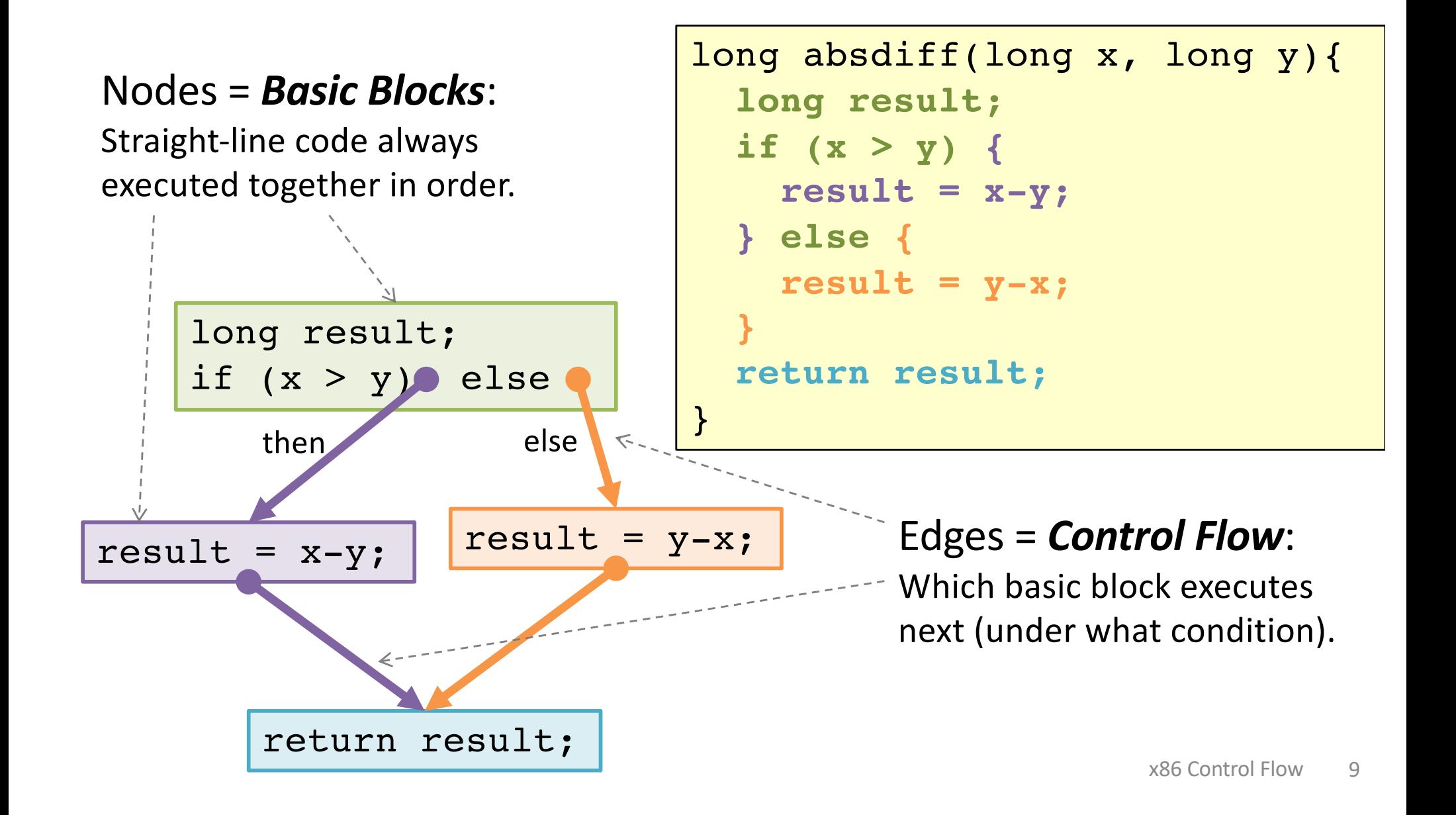

### **Choose a linear order of basic blocks.**

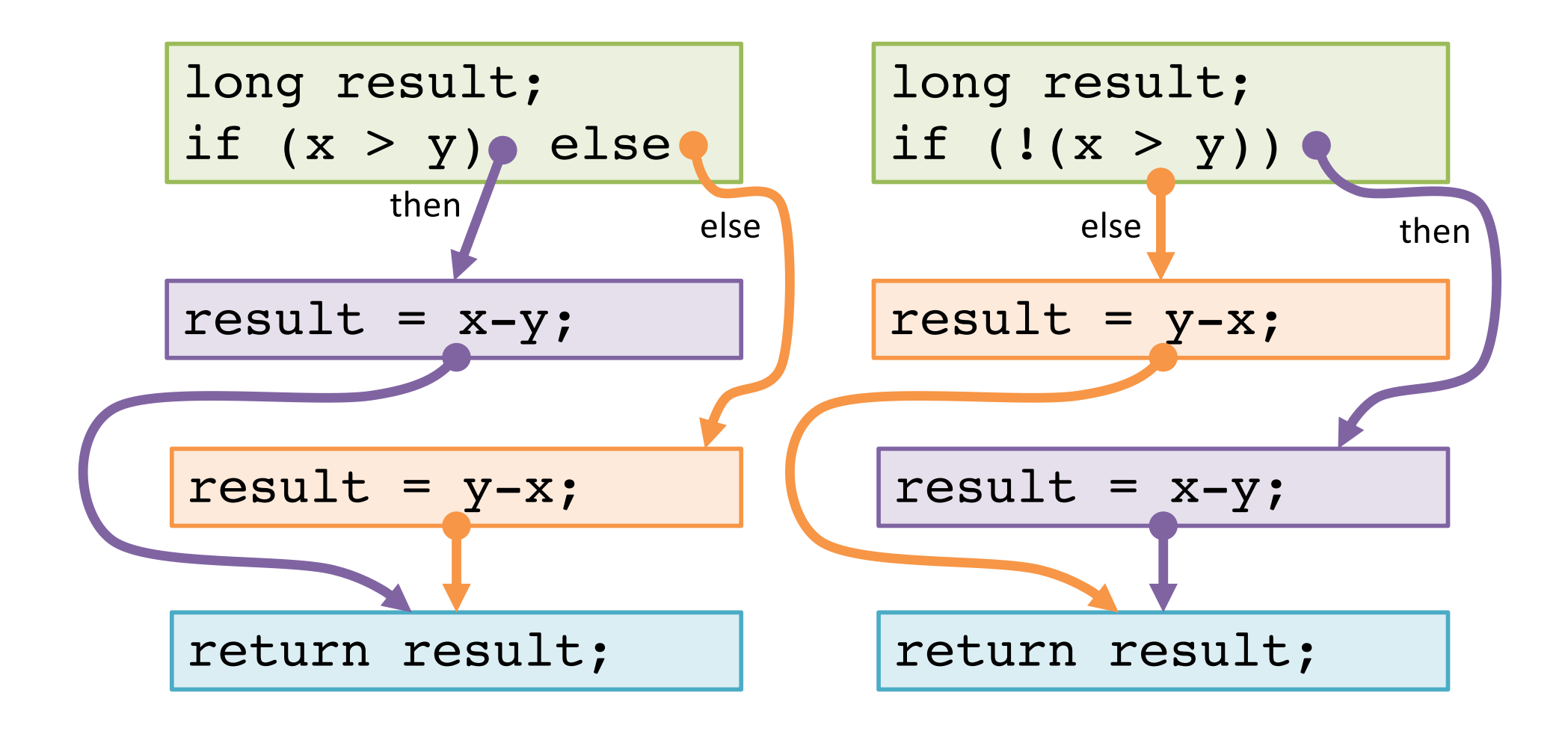

### **Choose a linear order of basic blocks.**

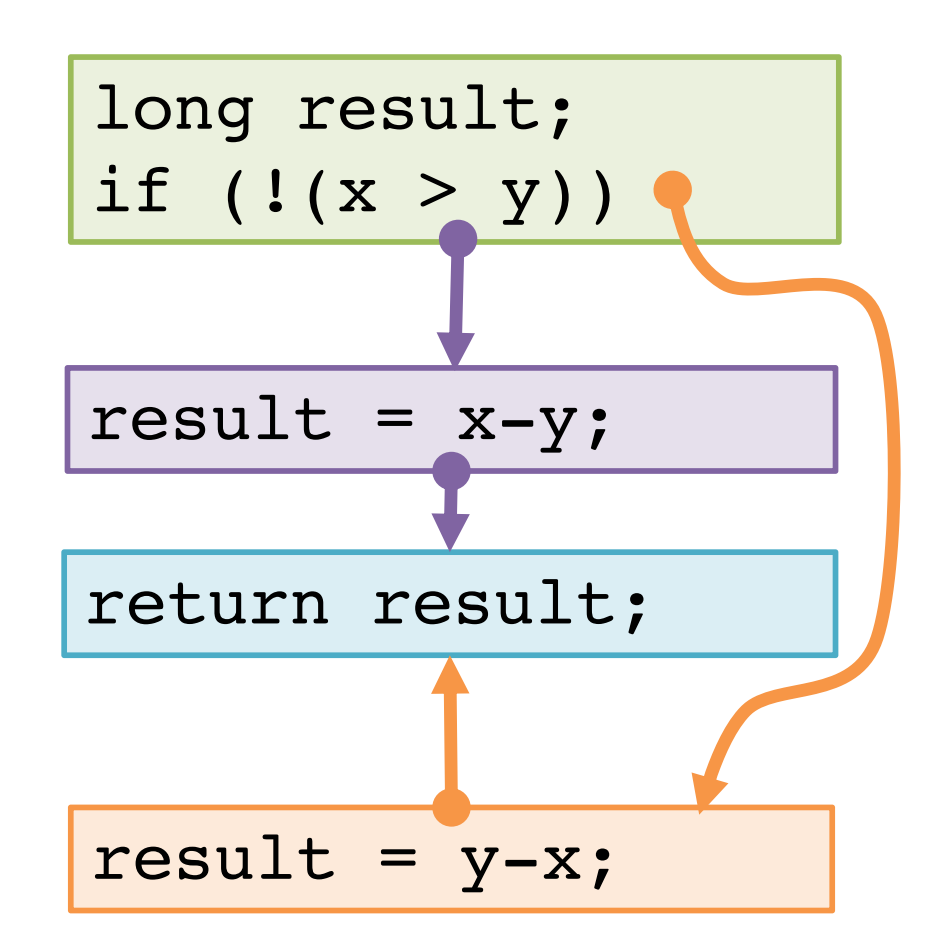

Why might the compiler choose this basic block order instead of another valid order?

#### **Translate basic blocks with jumps + labels**

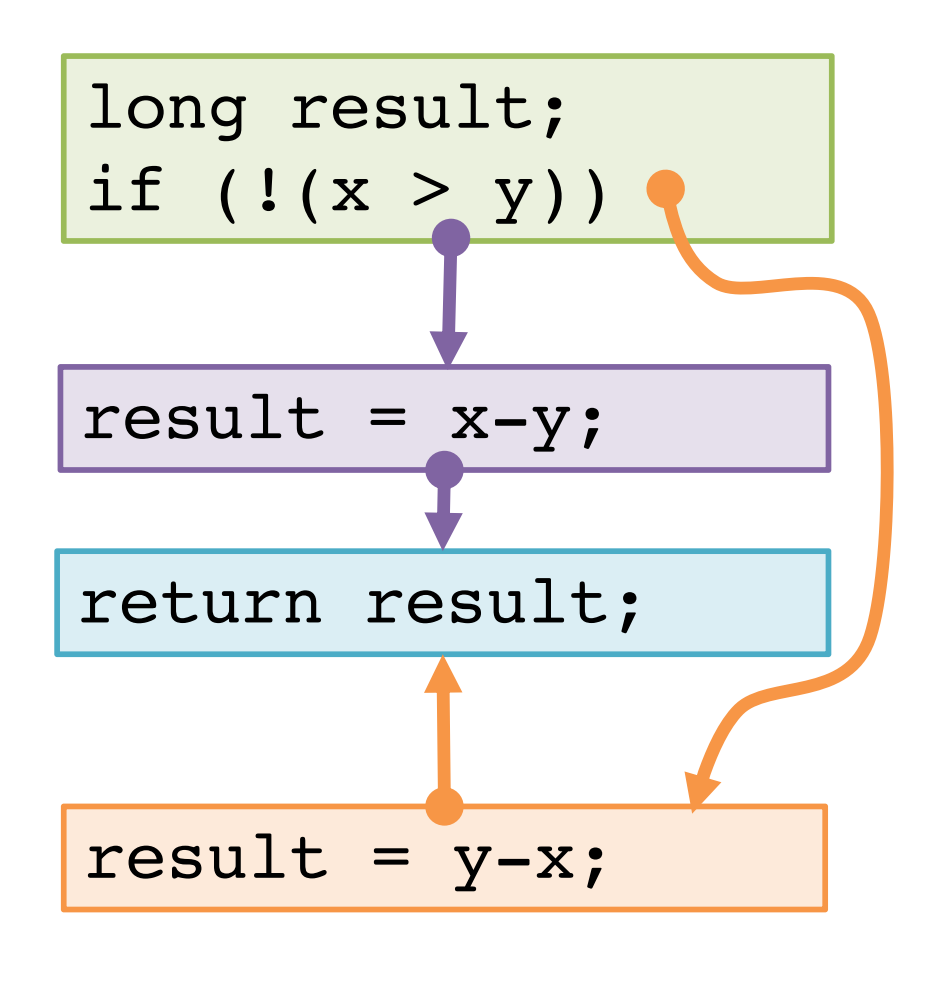

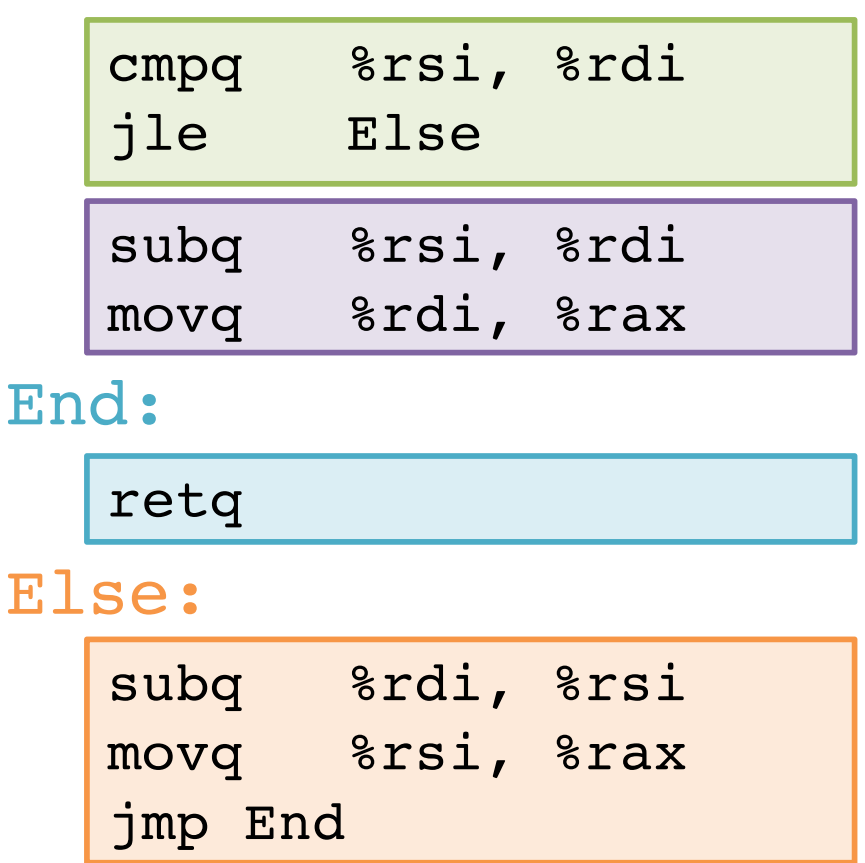

Why might the compiler choose this basic block order instead of another valid order?

### **Execute absdiff**

**jle Else**

**cmpq %rsi, %rdi**

subq %rsi, %rdi

movq %rdi, %rax

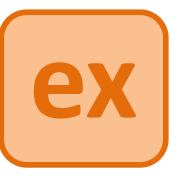

#### **Registers**

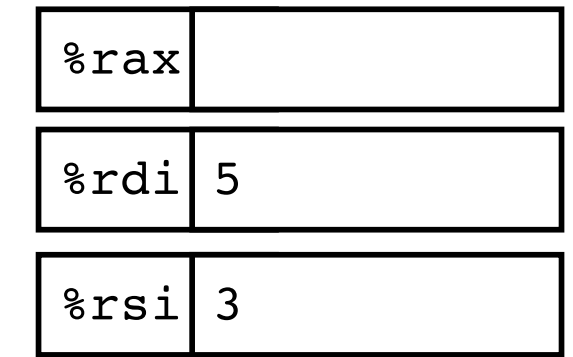

#### End:

retq

#### Else:

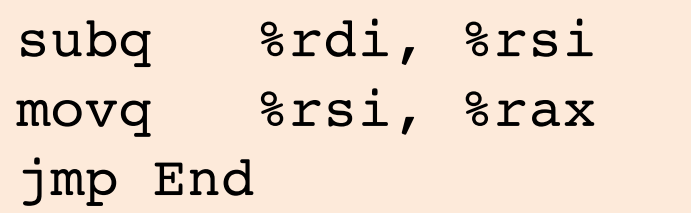

### **Execute absdiff**

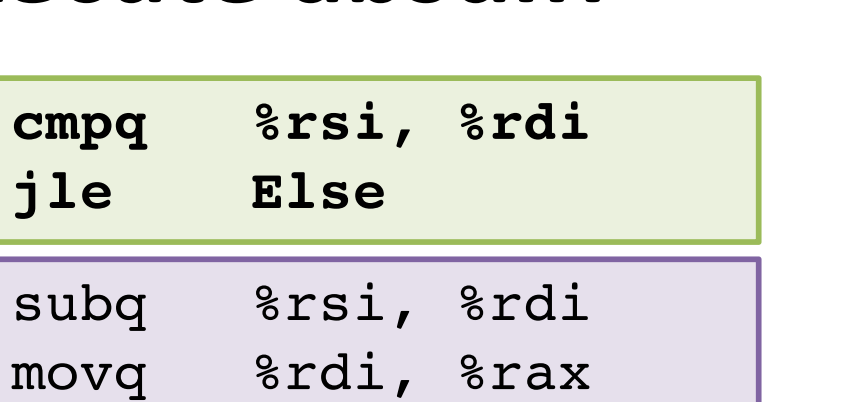

#### End:

retq

**cmpq %rsi, %rdi**

subq

**jle Else**

#### Else:

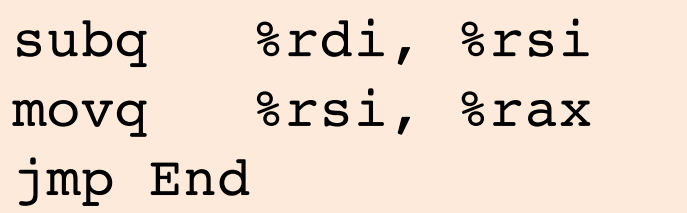

# **ex**

#### **Registers**

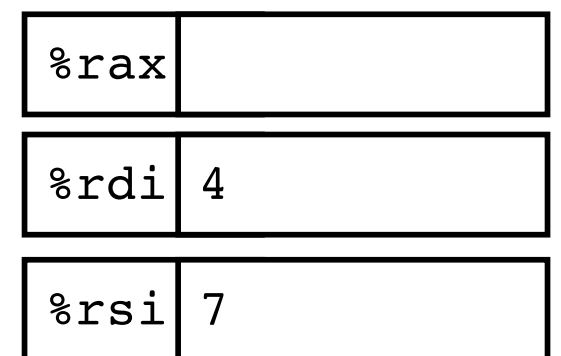

#### **Note:** CSAPP shows translation with **goto**

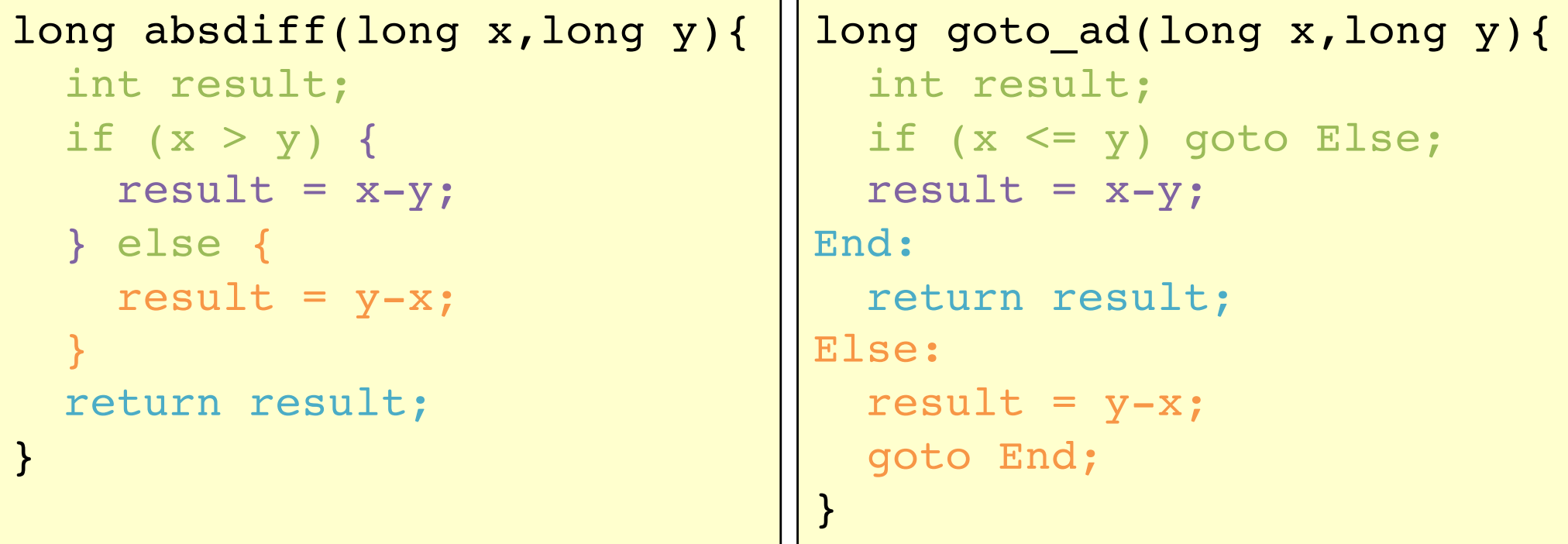

#### **Note:** CSAPP shows translation with **goto**

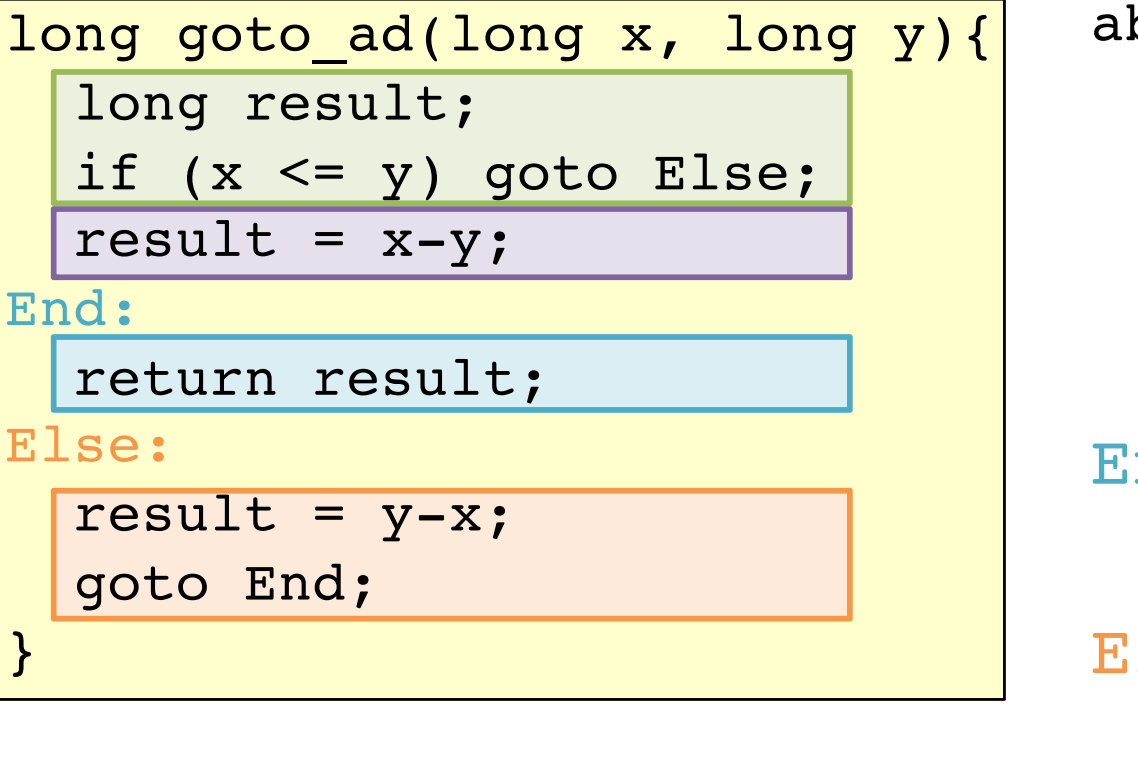

bsdiff:

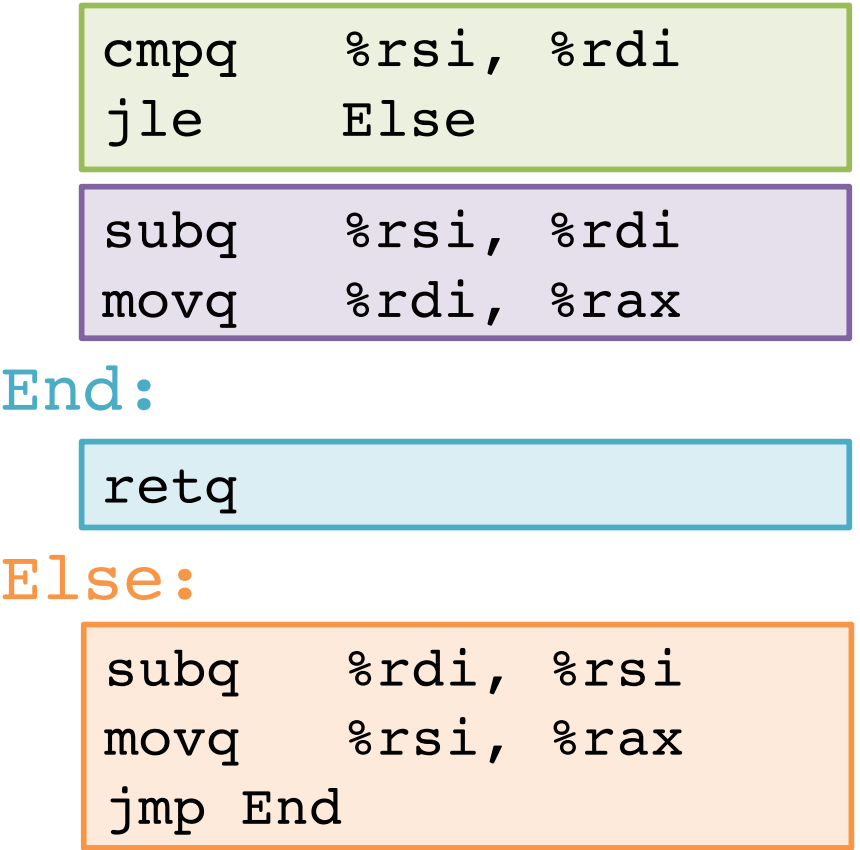

Close to assembly code.

#### **But never use goto in your source code!**

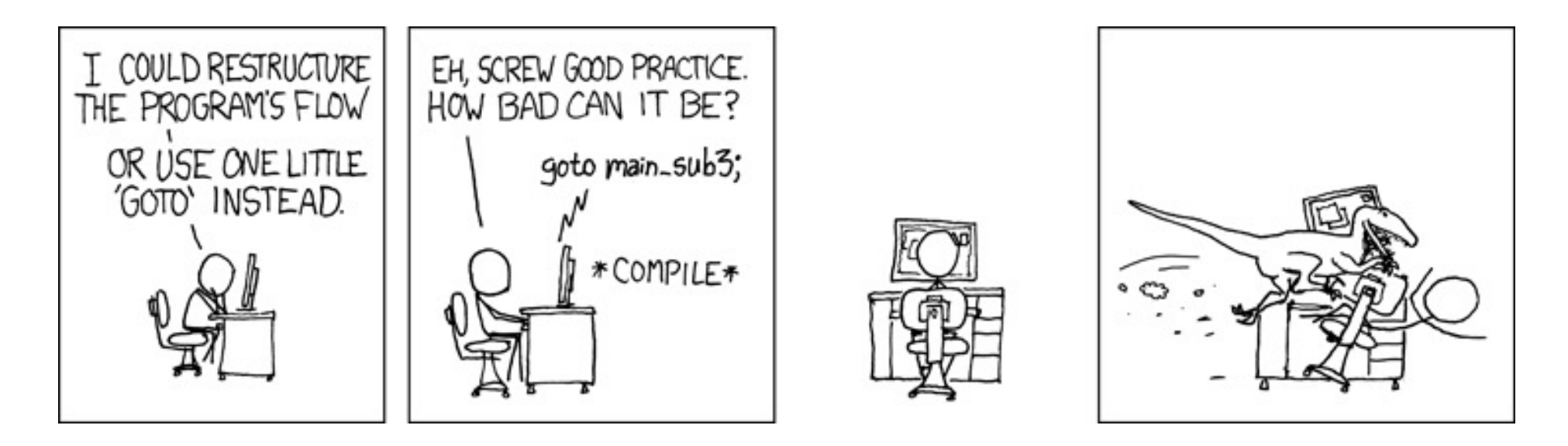

http://xkcd.com/292/

# **Compile if-else**

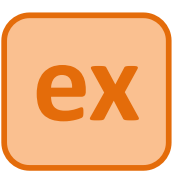

```
long wacky(long x, long y){
  long result;
  if (x + y > 7) {
    result = x;} else {
    result = y + 2;
  }
  return result;
}
   Assume x is available in %rdi,
          y is available in %rsi.
Place result in \frac{1}{2} rax for return.
                                     wacky:
```
# **Compile if-else (solution #1)**

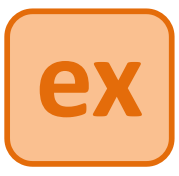

```
long wacky(long x, long y){
  long result;
  if (x + y > 7) {
    result = x;
  } else {
    result = y + 2;
  }
  return result;
}
```
Assume x is available in %rdi, y is available in %rsi.

Place result in  $\frac{1}{2}$  rax for return.

```
wacky:
```

```
movq %rdi, %rdx
 addq %rsi, %rdx
 cmpq $7, %rdx
 jle Else
movq %rdi, %rax
End:
 retq
Else:
 addq $2, %rsi
 movq %rsi, %rax
 jmp End
```
# **Compile if-else (solution #2)**

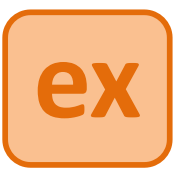

```
long wacky(long x, long y){
  long result;
  if (x + y > 7) {
    result = x;
  } else {
    result = y + 2;
  }
  return result;
}
```
Assume x is available in %rdi, y is available in %rsi.

Place result in  $\frac{1}{2}$  rax for return.

```
wacky:
  leaq (%rdi, %rsi), %rdx
  cmpq $7, %rdx
  jle Else
 movq %rdi, %rax
 End:
  retq
 Else:
  leaq 2(%rsi), %rax
  jmp End
```
### **Encoding jumps: PC-relative addressing**

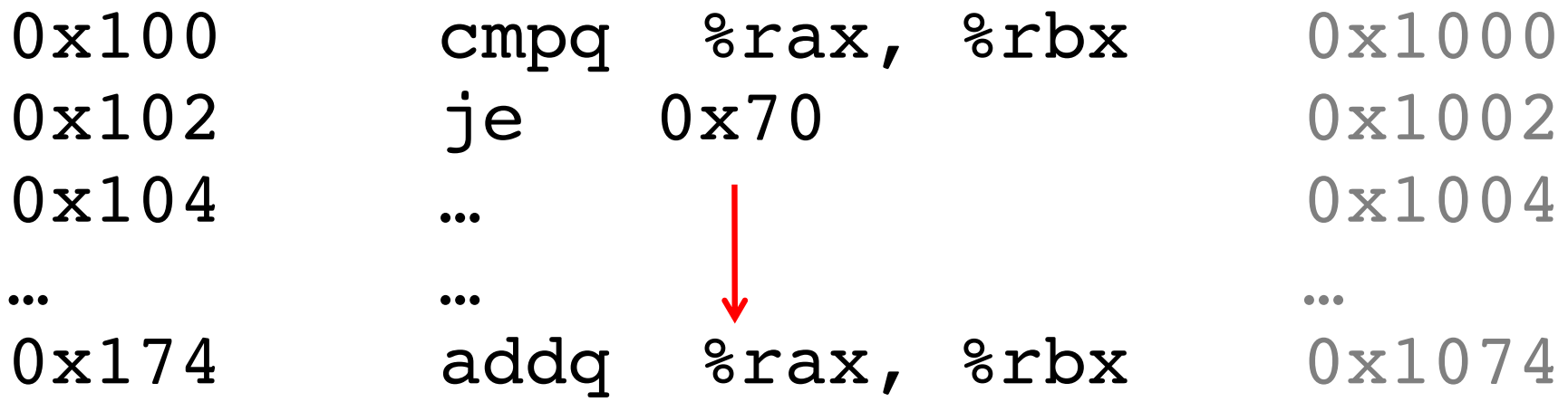

PC-relative *offsets* support relocatable code. Absolute branches do not (or it's hard).

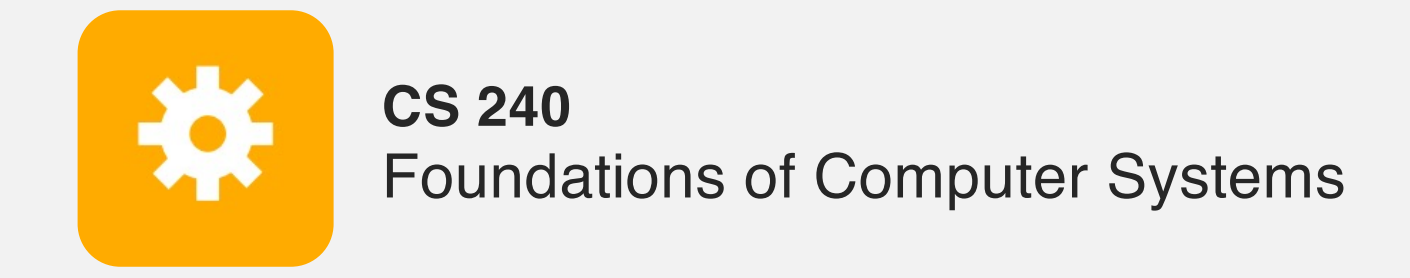

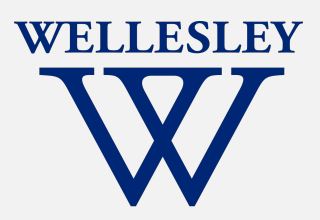

# x86 Control Flow

(Part A, **Part B**)

Condition codes, comparisons, and tests [Un]Conditional jumps and **conditional moves Translating** if-else, **loops, and switch statements**

### **do while loop**

```
long fact do(long x) {
  long result = 1;do {
   result = result * x;
   x = x - 1;} while (x > 1);
 return result;
}
```
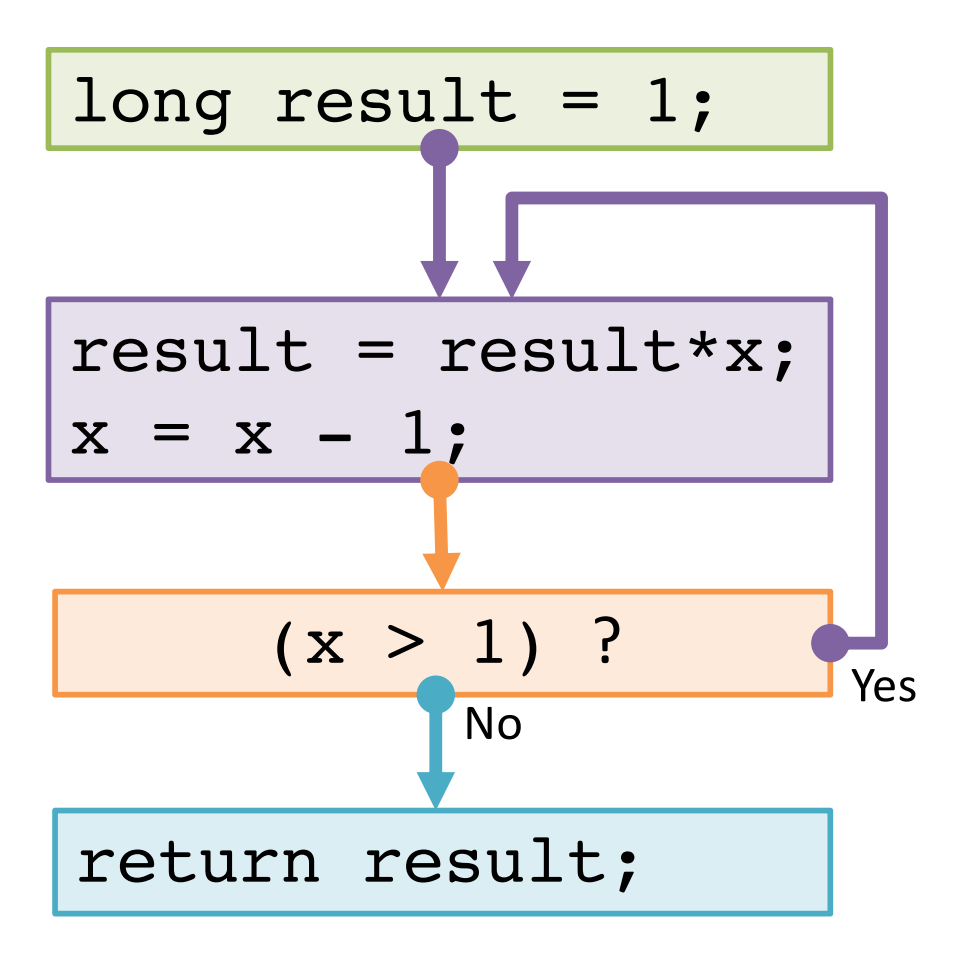

### **do while loop**

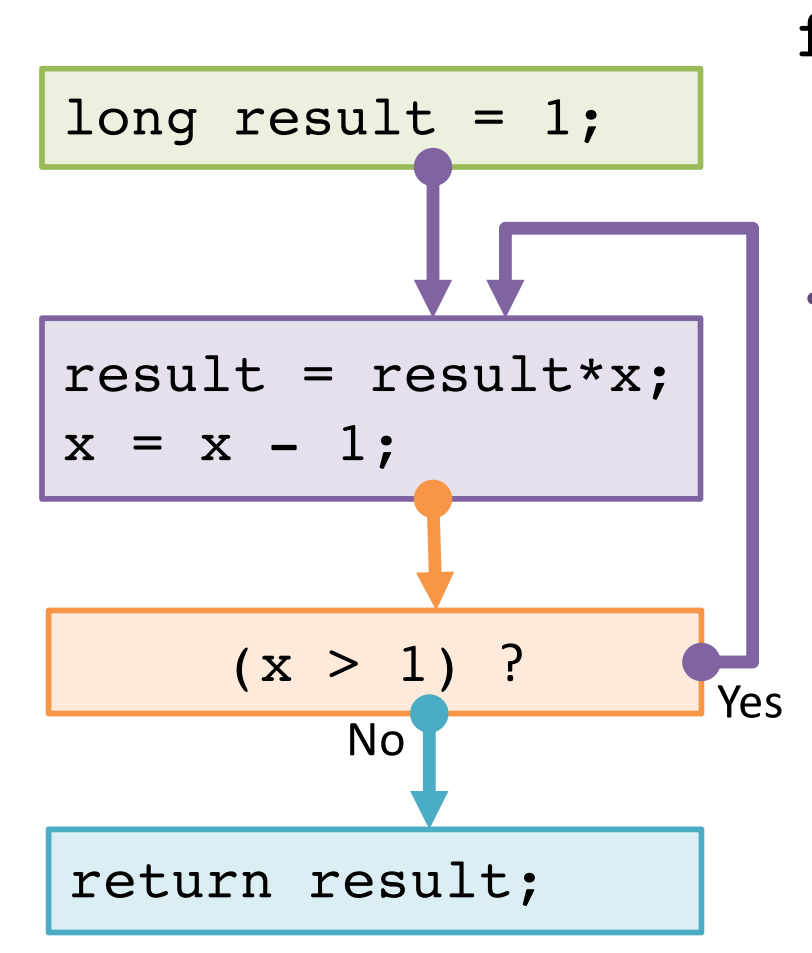

fact\_do: movq \$1,%rax

.L11: imulq %rdi,%rax decq %rdi

Register Variable %rdi %rax

cmpq \$1,%rdi jg .L11

retq

## **while loop**

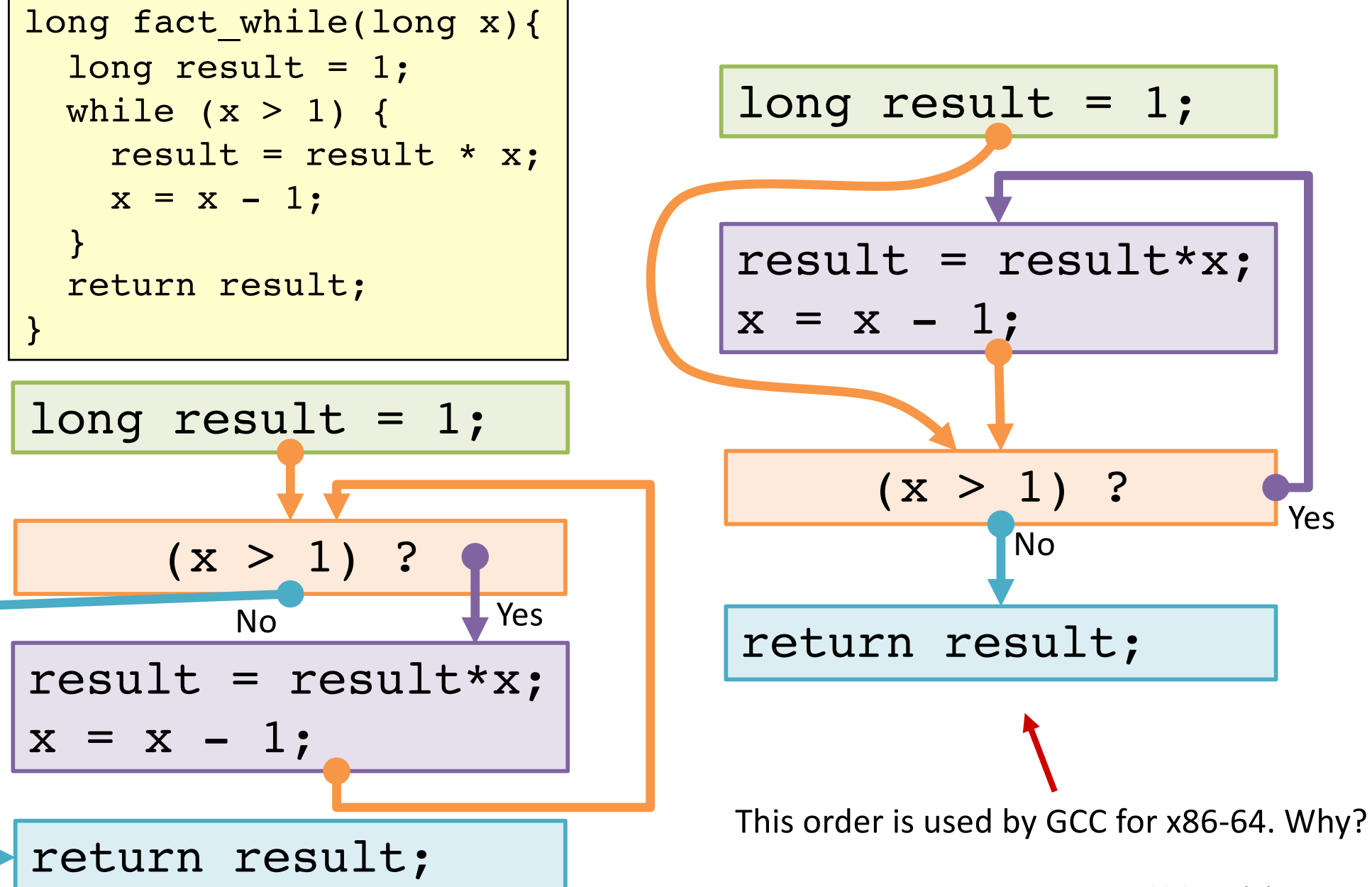

### **while loop**

```
long fact_while(long x){
  long result = 1;while (x > 1) {
   result = result * x;
   x = x - 1;}
 return result;
```
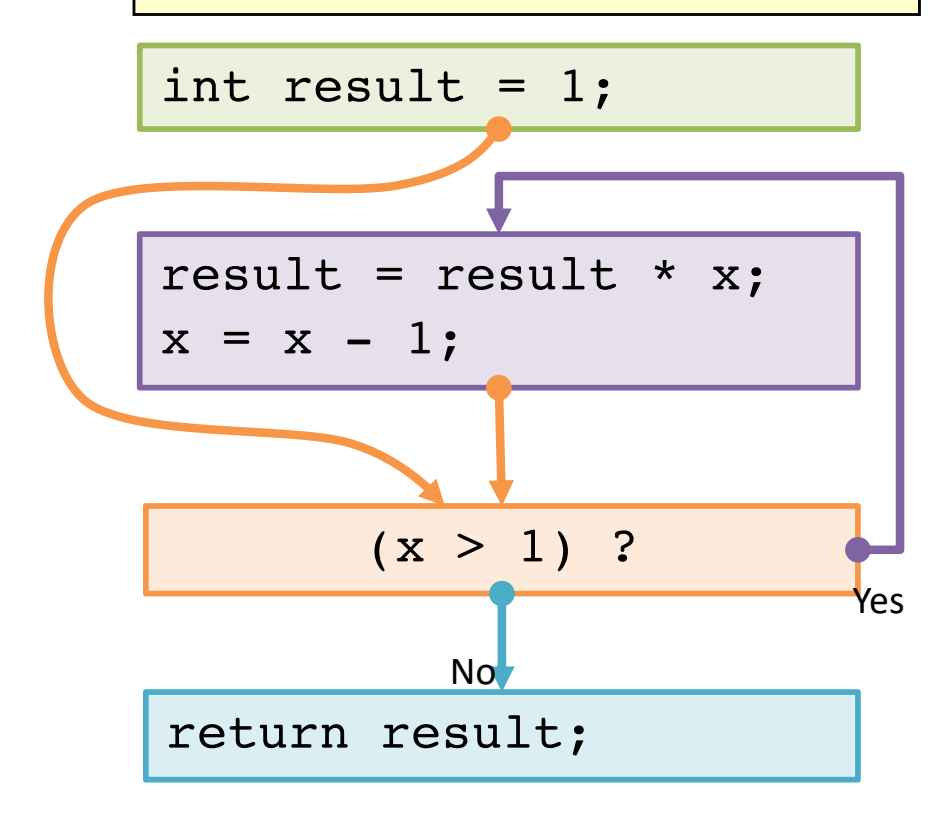

fact\_while: movq \$1, %rax jmp .L34 .L35: imulq %rdi, %rax decq %rdi .L34: cmpq \$1, %rdi jg .L35

retq

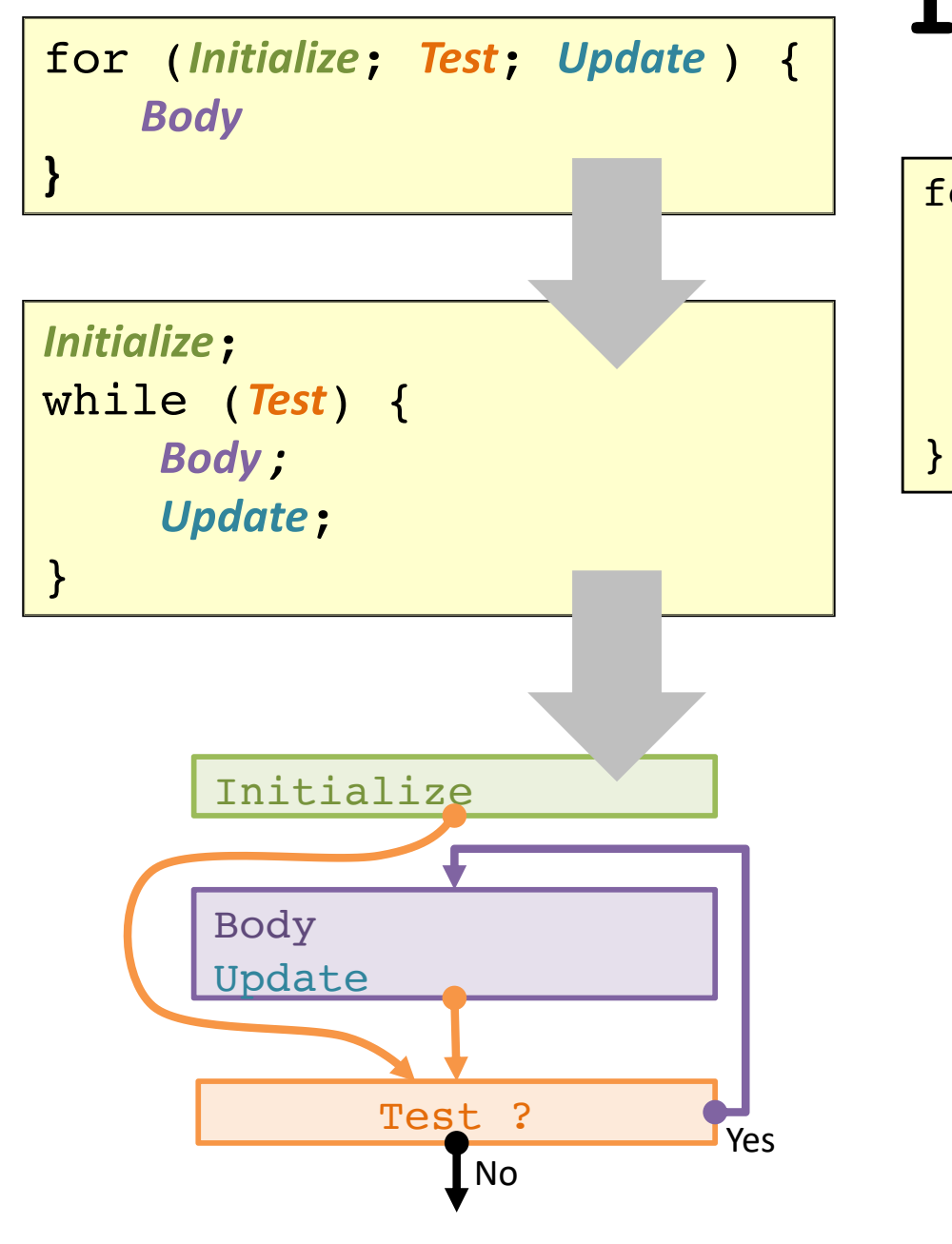

## **for loop translation**

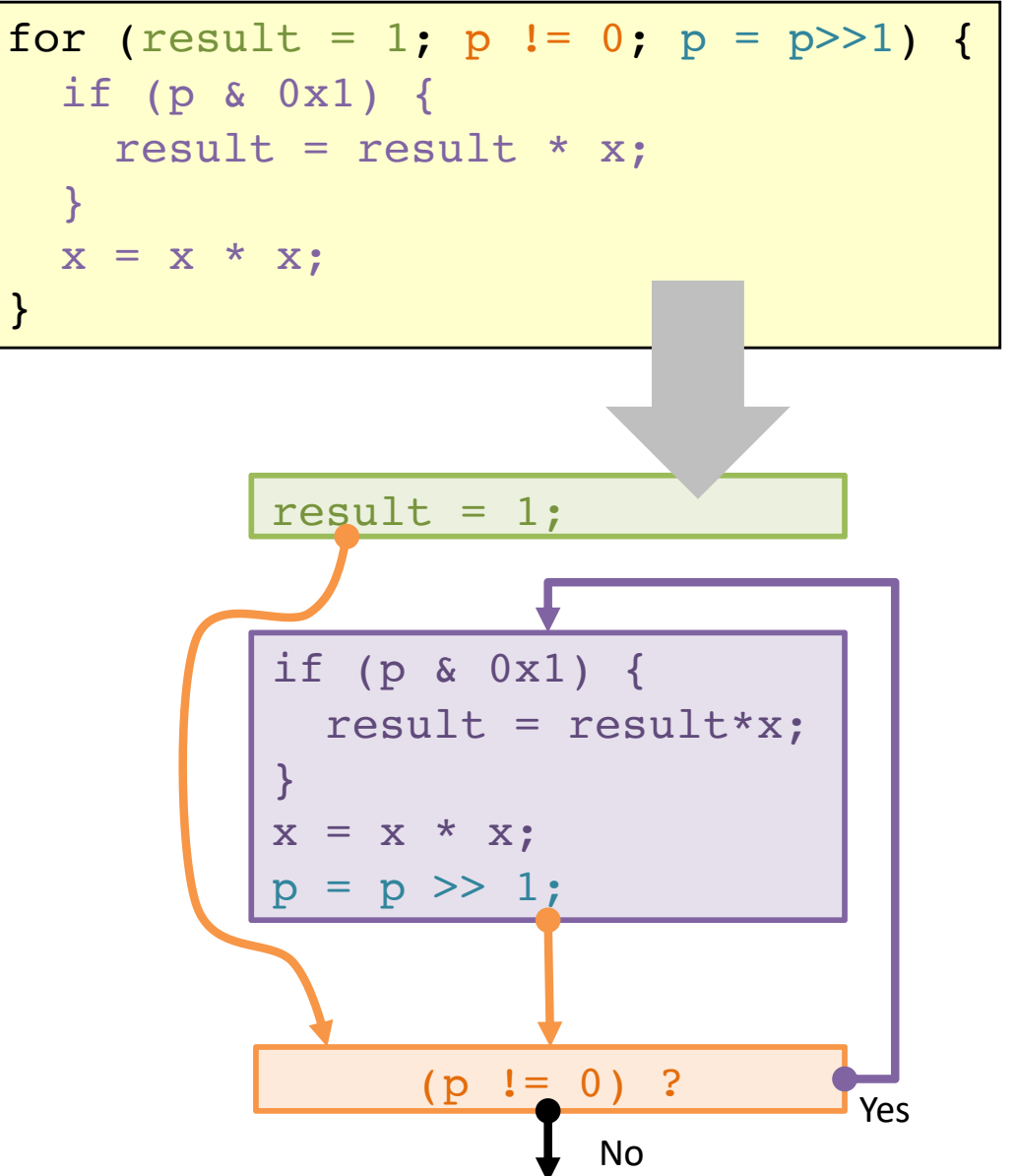

### **for loop: square-and-multiply**

\n
$$
\begin{array}{ll}\n \text{/* Compute x raised to nonnegative power p */} \\
 \text{int power(int x, unsigned int p) {\n int result;\n for (result = 1; p != 0; p = p >>1) {\n if (p & 0x1) {\n result = result * x;\n }\n }\n x = x * x;\n \end{array}\n \quad\n \begin{array}{ll}\n \text{return result;} \\
 \text{return result;} \\
 \text{Algorithm} \\
 \text{Explot} \\
 \text{Fright} \\
 \text{Explot} \\
 \text{Fright} \\
 \text{= x * x;\n }\n \end{array}\n \quad\n \begin{array}{ll}\n \text{for } x = x^2 \\
 \text{for } x = x^2 \\
 \text{for } x = x^2\n \end{array}
$$
\n

\n\n Algorithm\n

\n\n Explain the formula:\n

\n\n (a)  $\begin{array}{ll}\n \text{if } x = x^2 \\
 \text{if } x = x^2 \\
 \text{if } x = x^2\n \end{array}$ \n

\n\n (b)  $\begin{array}{ll}\n \text{if } x = x^2 \\
 \text{if } x = x^2 \\
 \text{if } x = x^2\n \end{array}$ \n

\n\n (c)  $\begin{array}{ll}\n \text{if } x = x^2 \\
 \text{if } x = x^2 \\
 \text{if } x = x^2\n \end{array}$ \n

\n\n (d)  $\begin{array}{ll}\n \text{if } x = x^2 \\
 \text{if } x = x^2 \\
 \text{if } x = x^2\n \end{array}$ \n

\n\n (e)  $\begin{array}{ll}\n \text{if } x = x^2 \\
 \text{if } x = x^2 \\
 \text{if } x = x^2\n \end{array}$ \n

\n\n (f)  $\begin{array}{ll}\n \text{for } x = x^2 \\
 \text{for } x = x^2\n \end{array}$ \n

\n\n (g)  $\begin{array}{ll}\n \text{for } x = x^2 \\
 \text{for } x = x^2\n \end{array}$ \n

\n\n (h)  $\begin{array}{ll}\n \text{if } x = x^2 \\
 \text{if } x = x^2 \\
 \text{if } x = x^2\n \end{array}$ \n

\n\n (i)  $\begin{array}{ll$ 

**optional**

### **for loop: power iterations**

```
/* Compute x raised to nonnegative power p */int power(int x, unsigned int p) {
  int result;
  for (result = 1; p := 0; p = p>>1) {
     if (p & 0x1) {
       result = result * x;
     }
     X = X^*X;}
  return result;
}
```
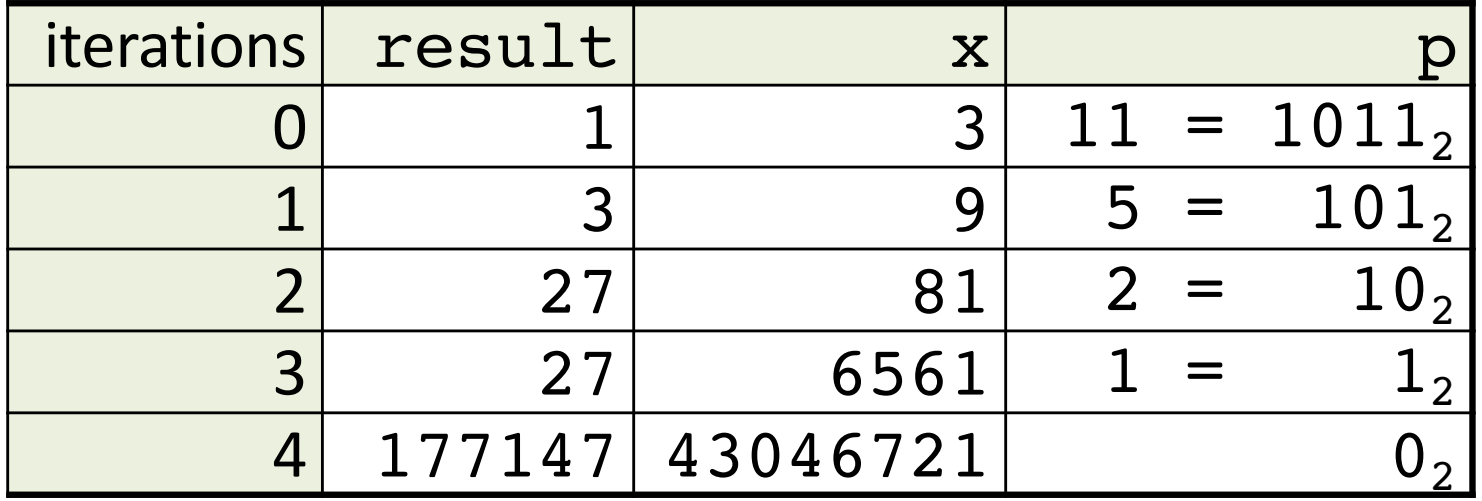

**optional**

# (Aside) **Conditional Move**

**Why?** Branch prediction in pipelined/OoO processors.

cmov\_ src, dest if (*Test*) *Dest*  $\leftarrow$  *Src* 

long absdiff(long x, long y) { return x>y ? x-y : y-x; }

```
long absdiff(long x,long y) {
  long result;
  if (x > y) {
    result = x - y;
  } else {
    result = y - x;
  }
  return result;
}
```
#### absdiff:

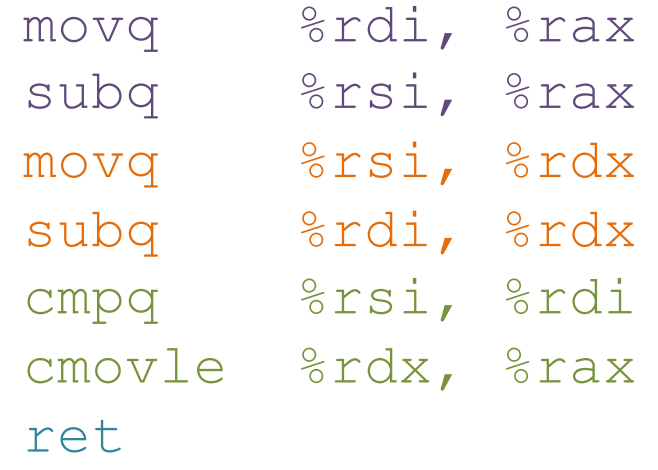

## (Aside) **Bad uses of conditional move**

Expensive Computations

val = Test(x) ? Hard1(x) : Hard2(x);

Risky Computations

 $val = p ? *p : 0;$ 

Computations with side effects

val =  $x > 0$  ?  $x++$  :  $x--$ ;

#### **switch statement**

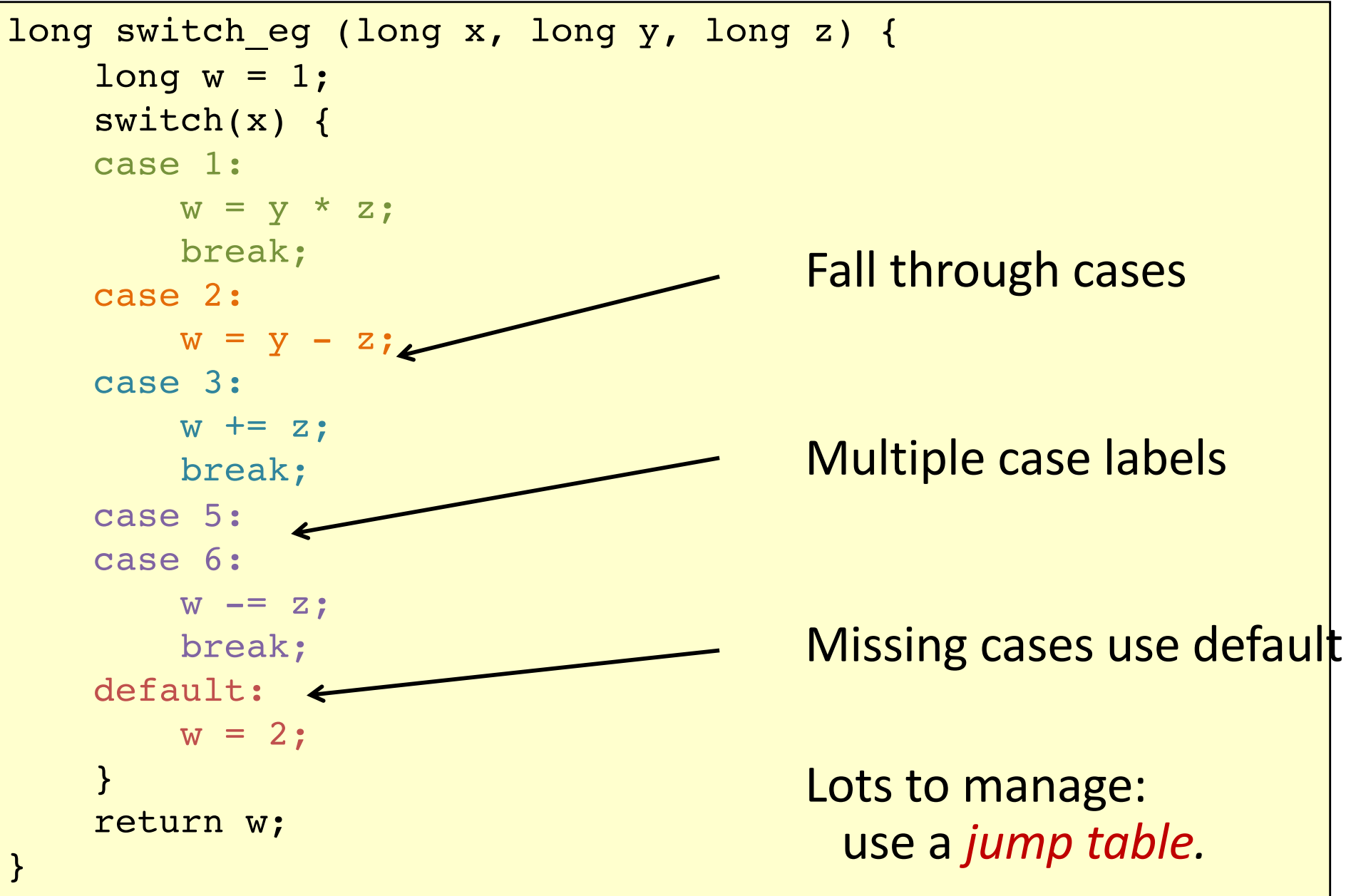

### **switch jump table structure**

#### switch(x) { case 1: <some code> break; case 2: <some code> case 3: <some code> break; case 5: case 6: <some code> break; default: <some code> } 6 5 4 3 2 **Jump Table Code Blocks Translation sketch:** if  $(0 \le x \& x \le 6)$  $addr = jumptable[x];$ goto addr; else goto default; **C code:** 1  $\Omega$

**Memory**

#### **switch jump table assembly declaration**

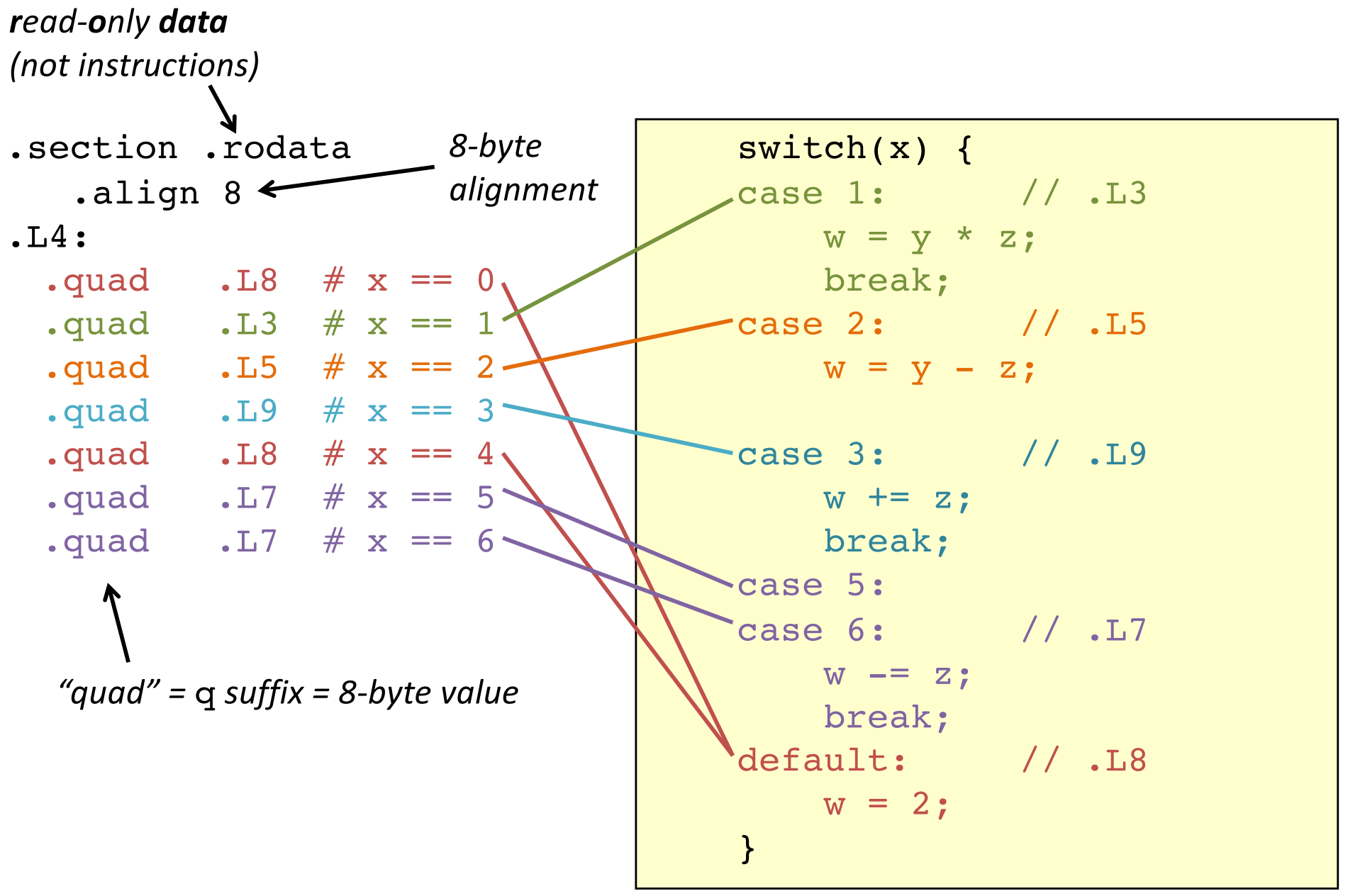

### **switch case dispatch**

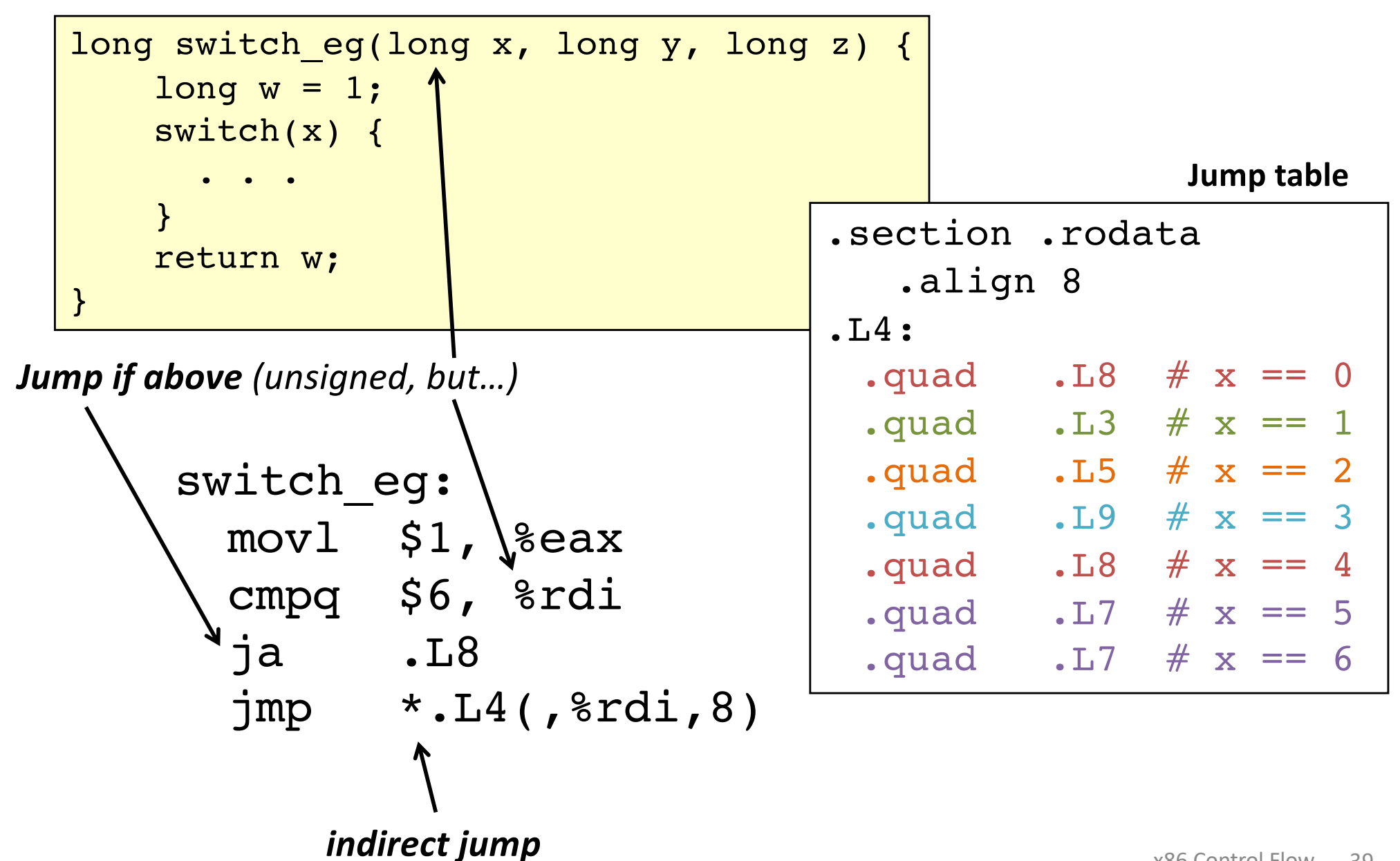

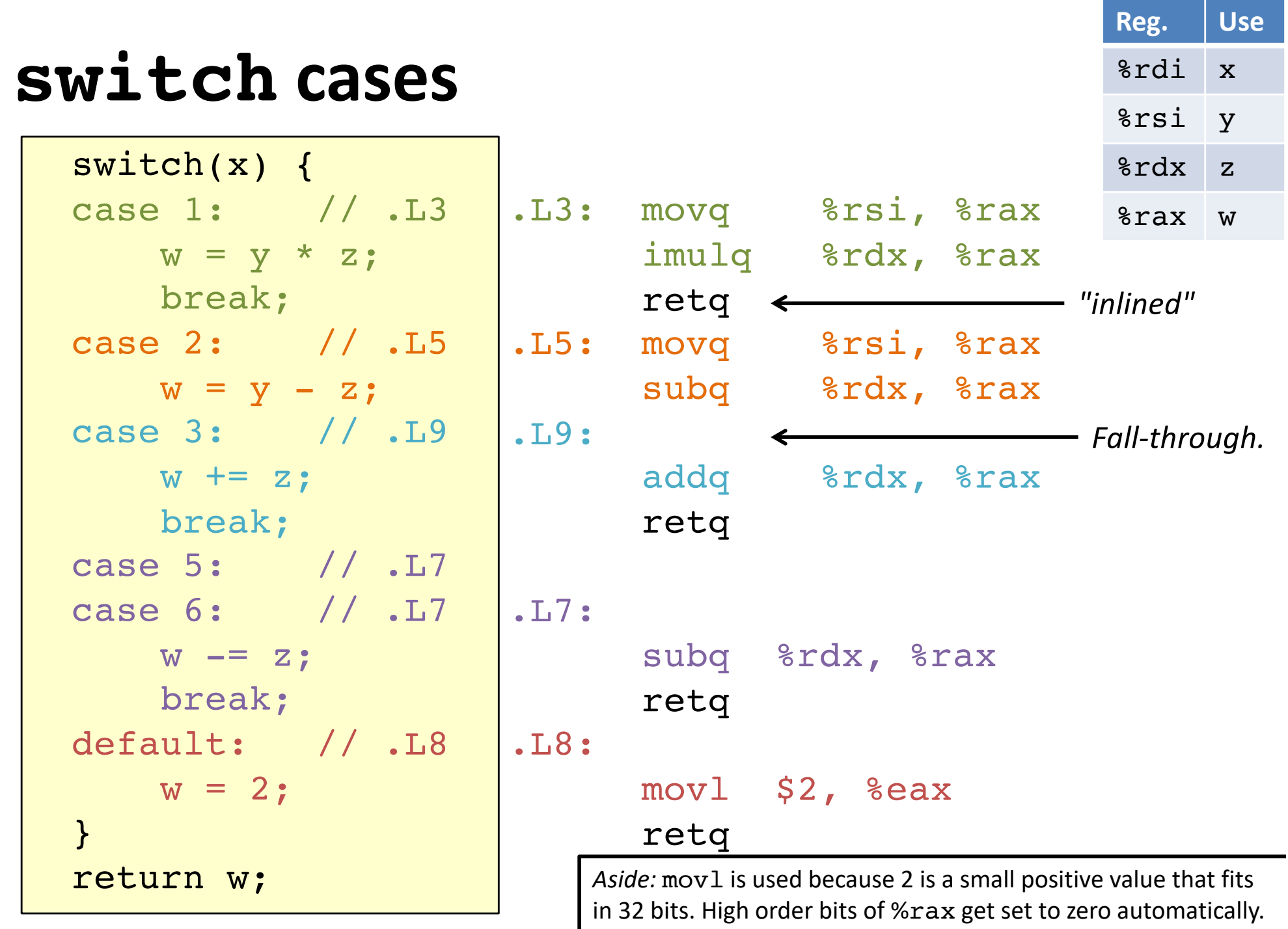

It takes *fewer bytes* to encode a literal mov1 vs a movq.

### **switch machine code**

**Assembly Code**

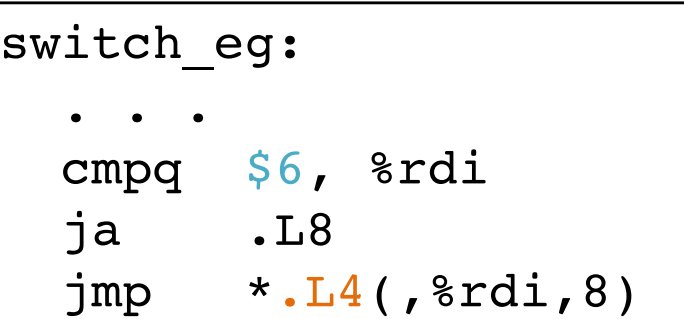

#### **Disassembled Object Code**

000000000004004f6 <switch eg>: . . . 4004fd: 77 2b ja 40052a <switch\_eg+0x34> 4004ff: ff 24 fd d0 05 40 00 jmpq \*0x4005d0(,%rdi,8)

#### **Inspect jump table contents using GDB.**

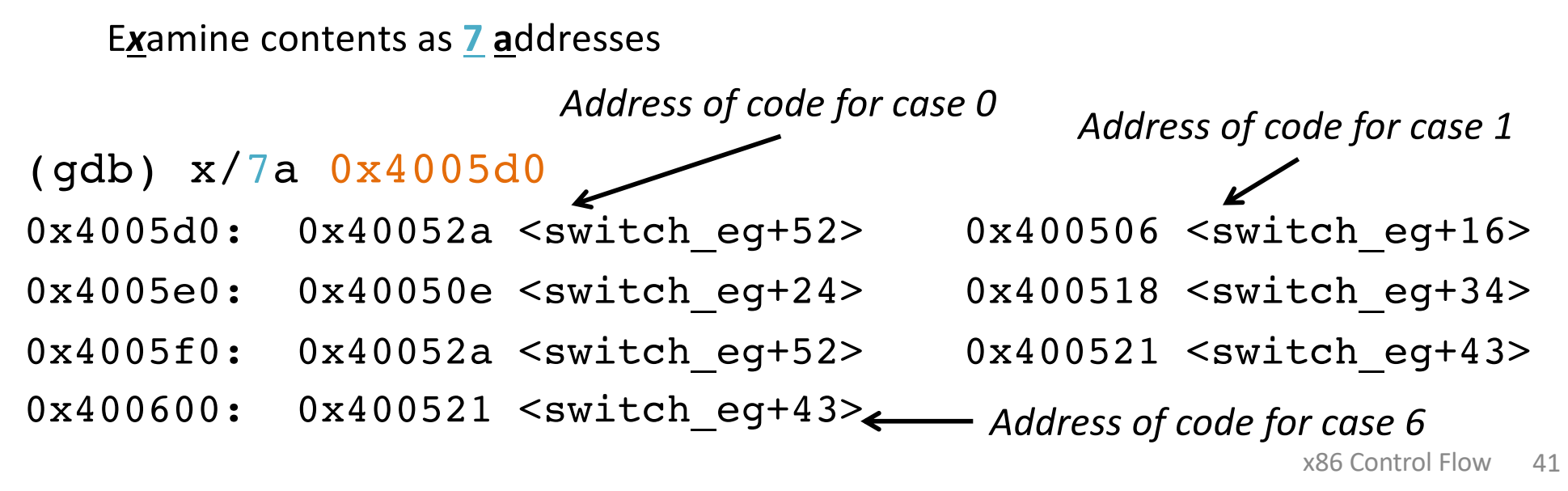

#### **Would you implement this with a jump table?**

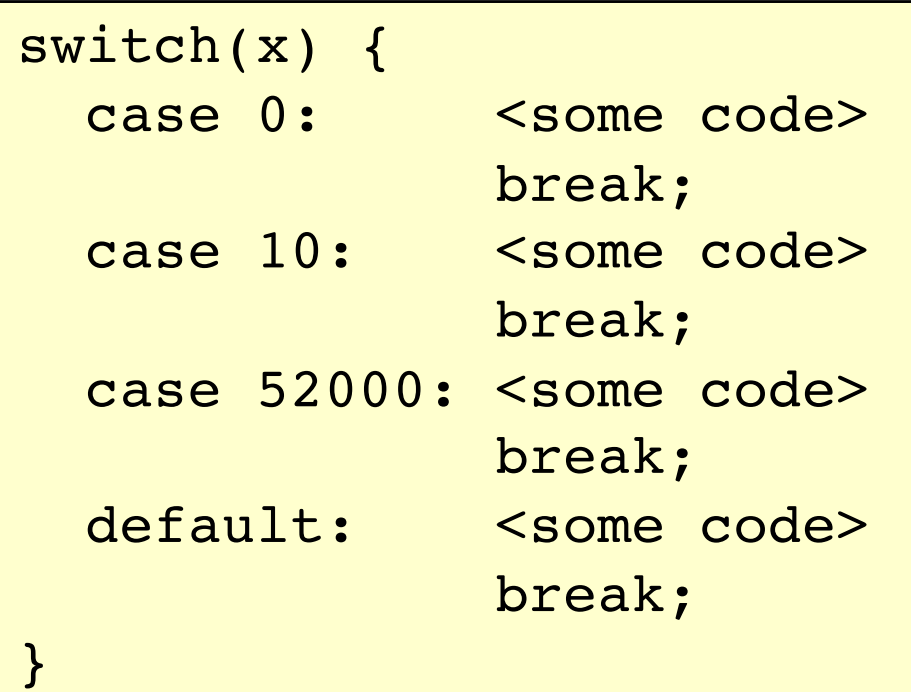

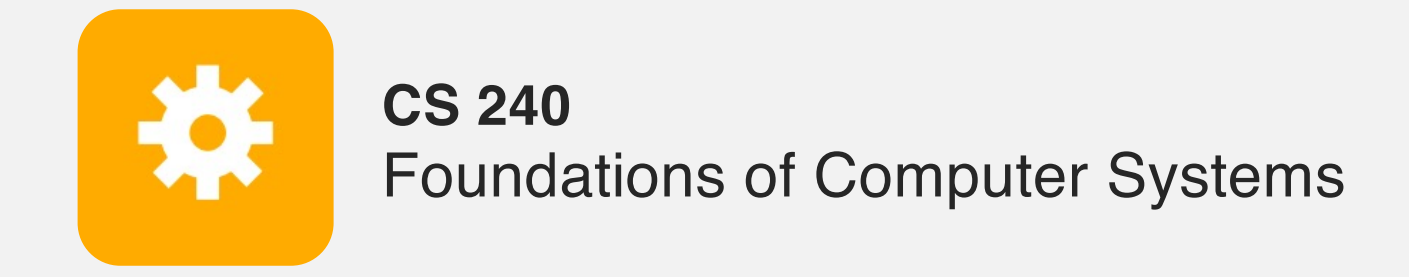

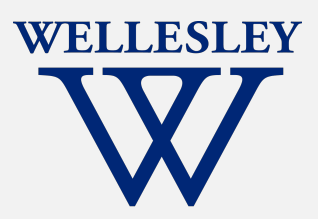

# x86 Control Flow

(Part A, Part B)

Condition codes, comparisons, and tests [Un]Conditional jumps and conditional moves Translating if-else, loops, and switch statements